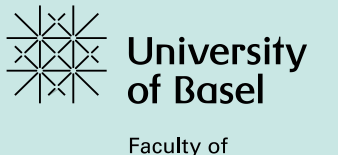

**Business and Economics** 

## **45001 - U.S. Master Seminar in Business, Law, and Economic Policy**

incl. Excursion to Georgetown University and New York University

## **Formal Requirements for the Seminar Paper**

A clear and logical structure is essential for a scientific paper. Depending on the research topic, a different structure might seem more appropriate. This is to give you an idea of what is expected.

Your paper could typically consist of the following subsections:

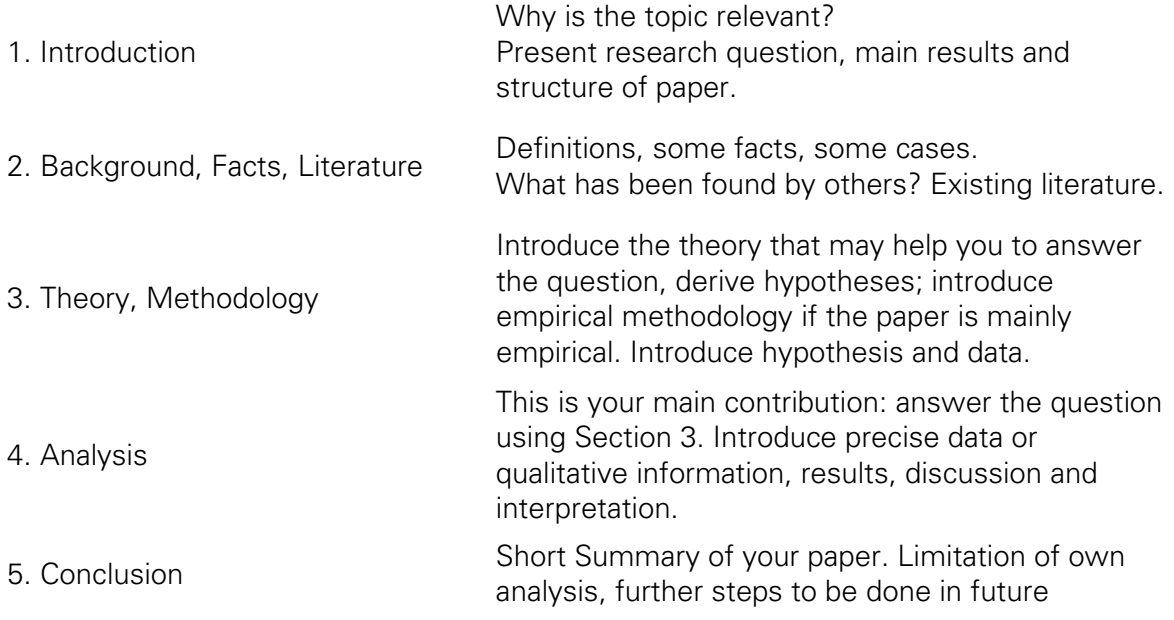

Have a look at a paper in a recent edition of the American Economic Review. If you more or less stick to this you will be fine. Here are some **principles** that are particularly important:

- Font: 12 pt., Line spacing: 1.5
- Number of pages: in general content matters more than size, but we expect something like 15-20 pages (excluding appendix), not more.
- Page numbering: Bottom in the middle.
- Labelling of images and tables: continuously, include them in the text, provide source.
- Principle of citations:  $AER$  (or another journal in economics).
- Your paper has to include a table of contents and a bibliography. Provide the title of the paper, your name, student number, the date, the title of the master seminar and an abstract with 100 words on your front page.